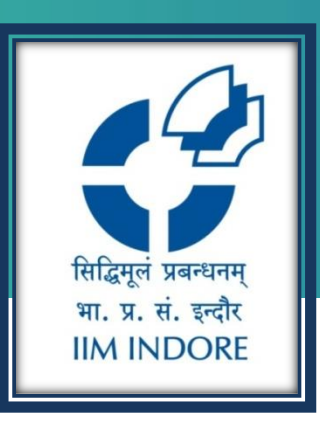

# **Euromonitor**

Database Guide

### Learning Centre Indian Institute of Management Indore

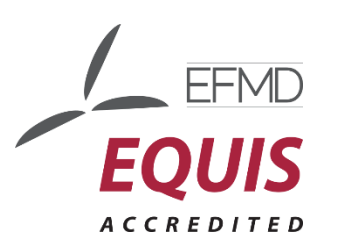

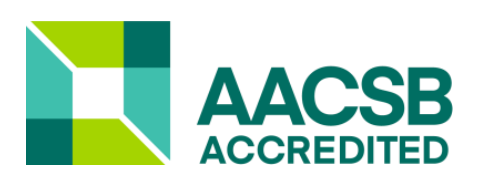

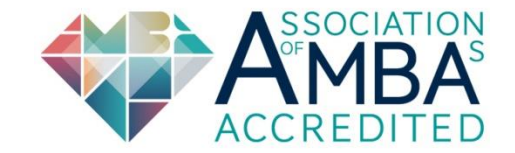

## **Search**

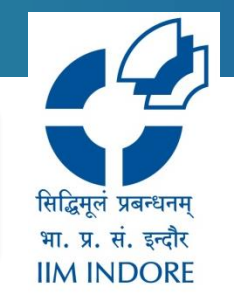

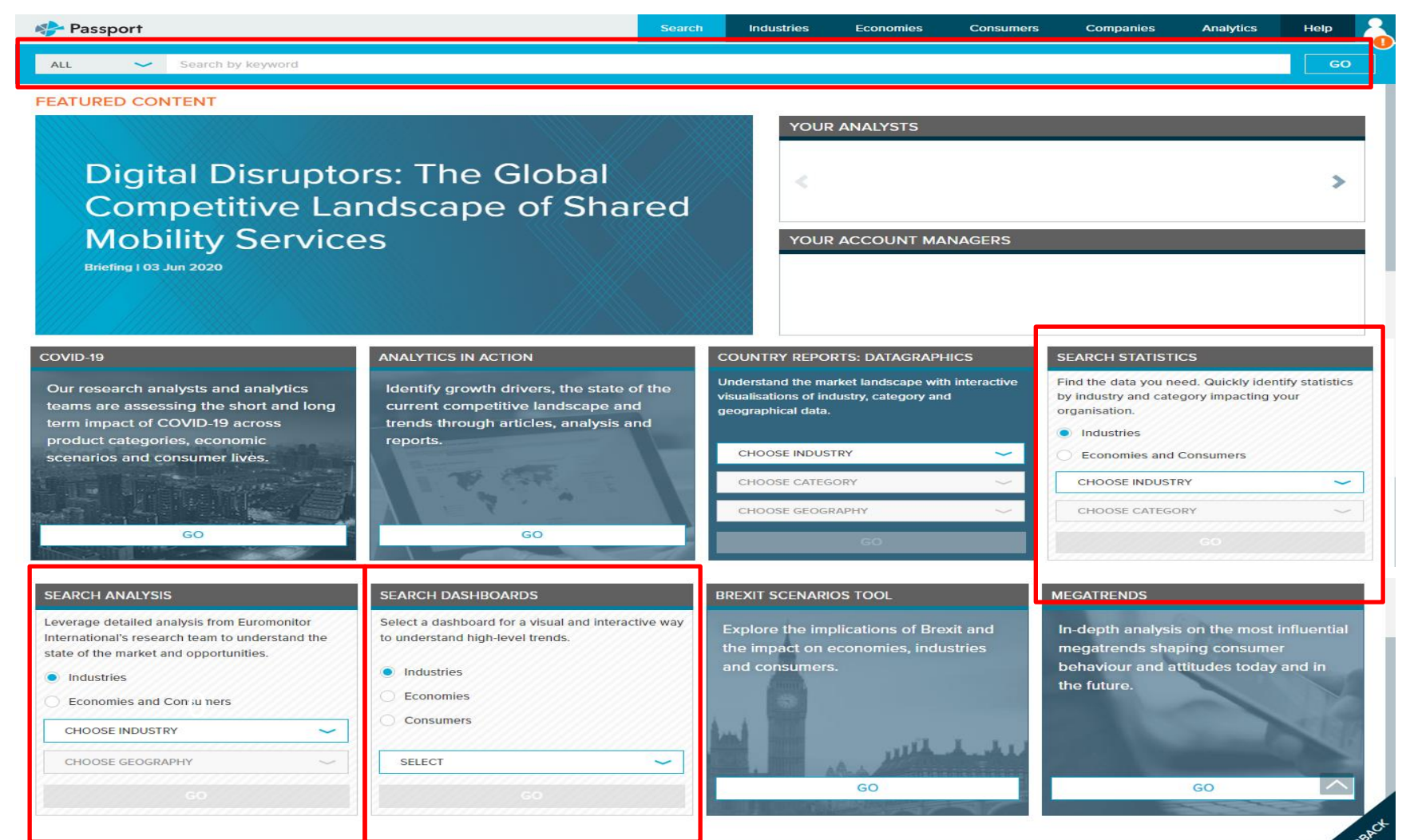

© 2020 Euromonitor is privately owned & trademarked | Contact | Terms and Conditions | Privacy Policy | Cookie Policy

R

### **Search result**

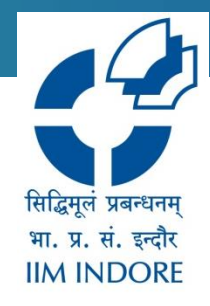

### • The search result is divided into two, statistics and analysis.

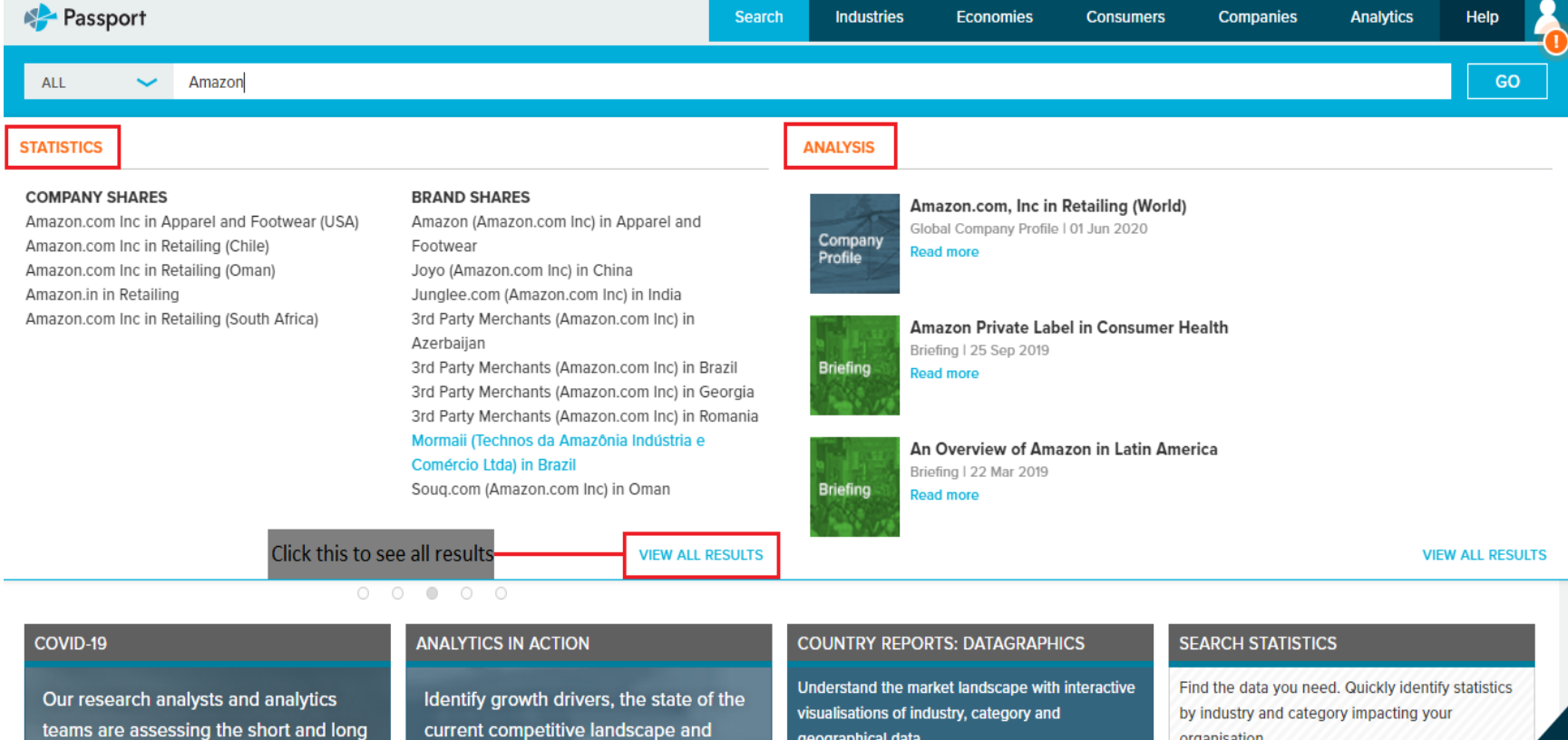

trends through articles, analysis and

geographical data.

organisation.

Industries

term impact of COVID-19 across

### **Company Search**

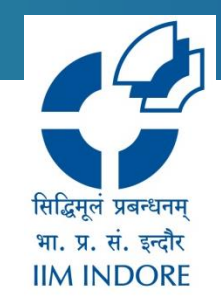

• The analysis, statistical data and dashboard for companies can be searched.

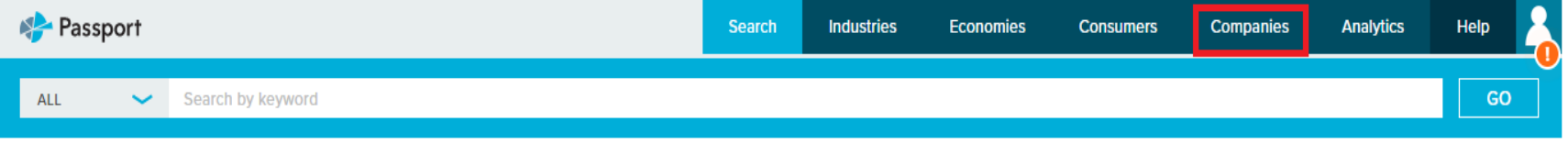

#### **Companies**

Find data, analysis and dashboards for companies.

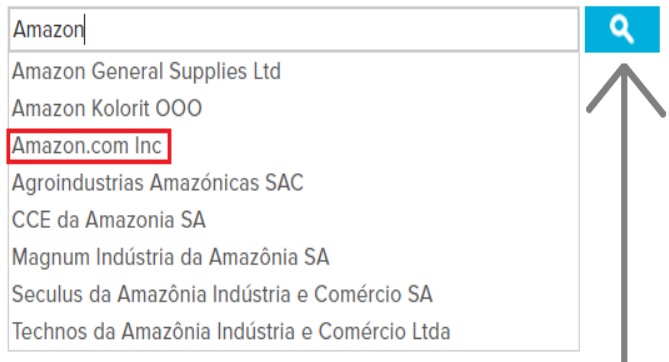

Enter the company name and select the desired company from the list and click on search

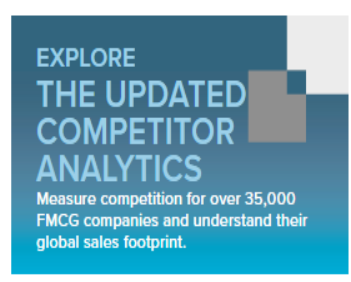

### **Search filters**

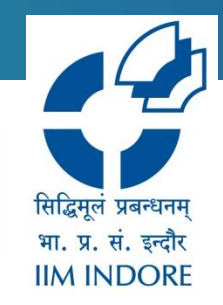

• The statistics and analysis of desired company is available which can be further refined based on geography, topic, date, etc.

#### **All Analysis: Amazon.com Inc.**

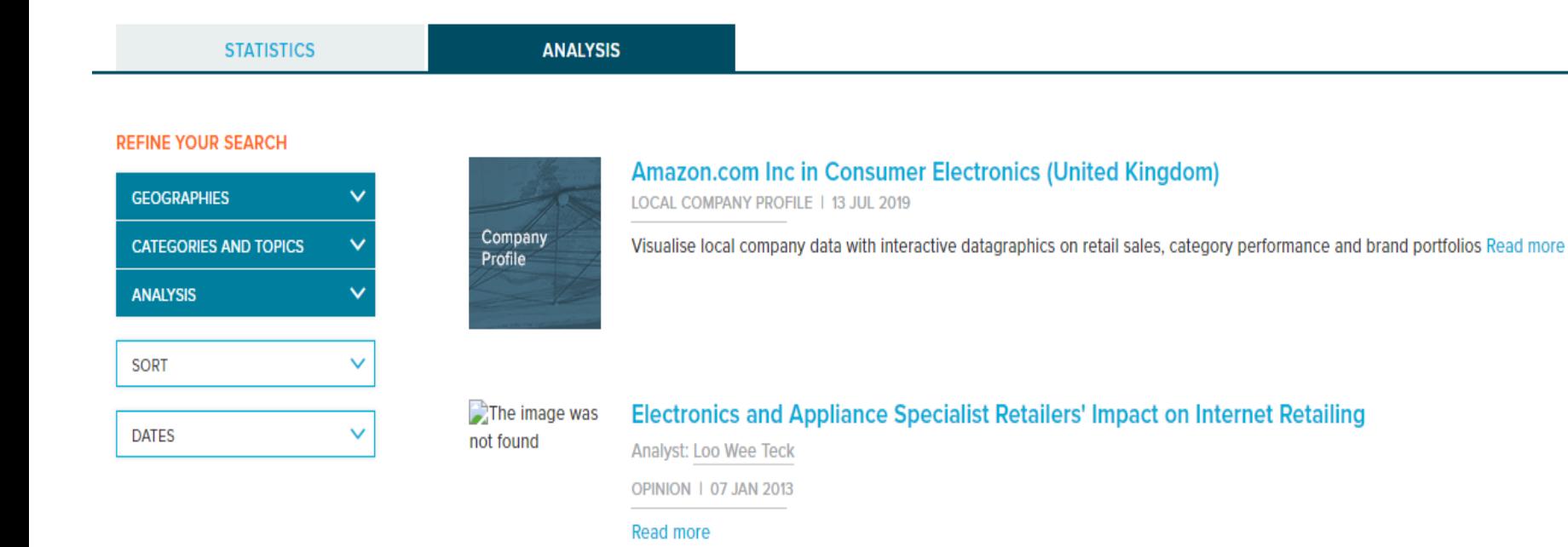

### **Company Analysis**

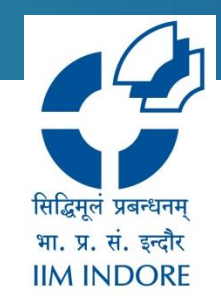

• Analysis of the desired company along with other additional information like statistic, related company profiles, industry reports, articles and other items can be obtained.

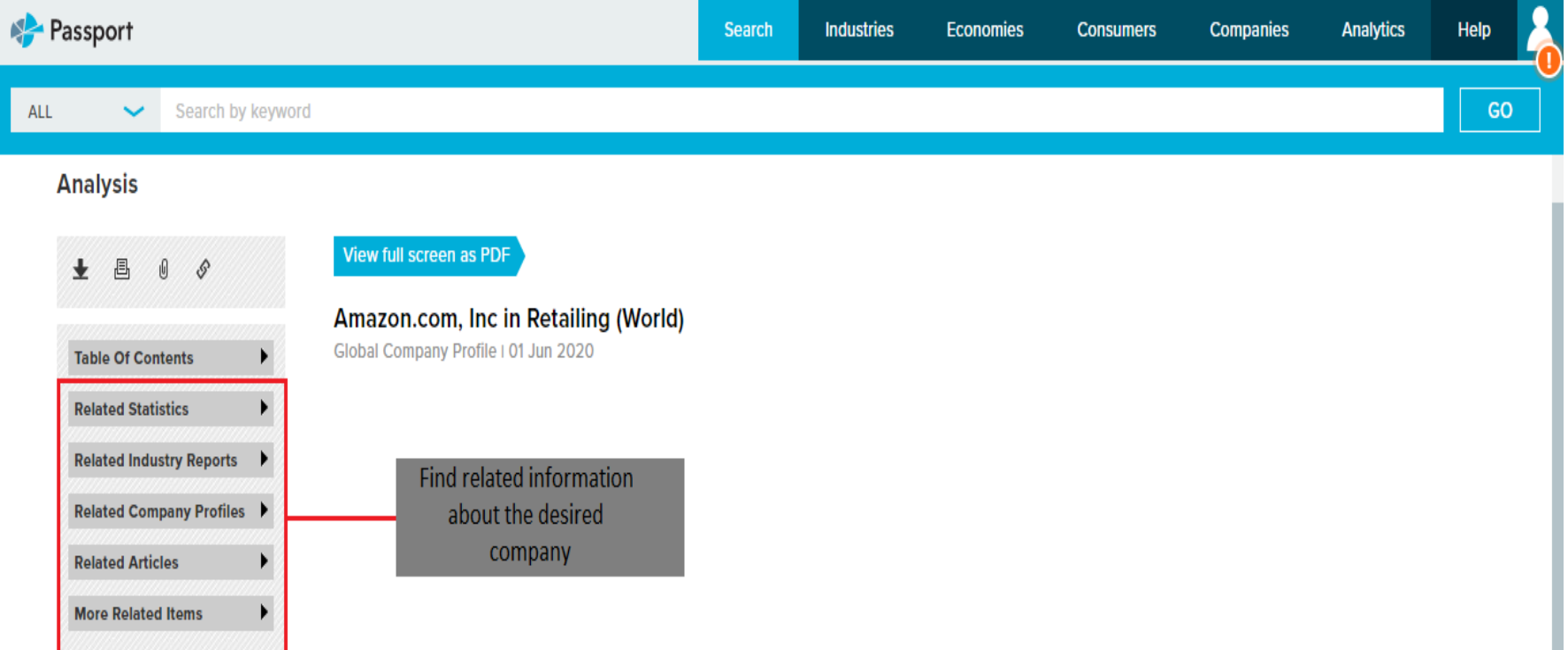

### **Search options**

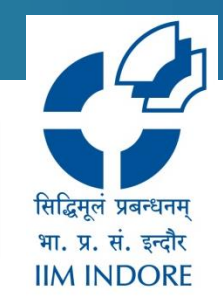

• Other than companies, information about industries, economies, consumers and analytics can be searched, filtered and downloaded..

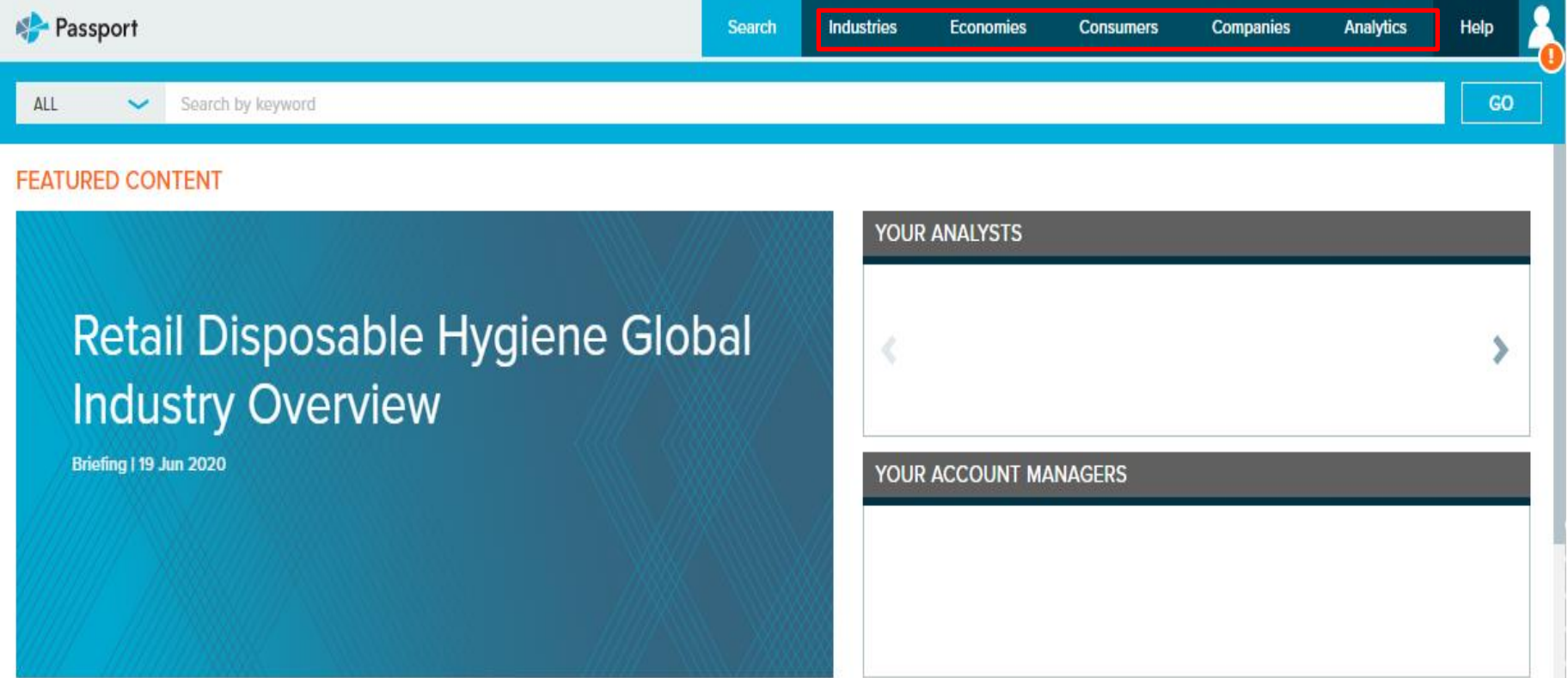

**Learn more** 

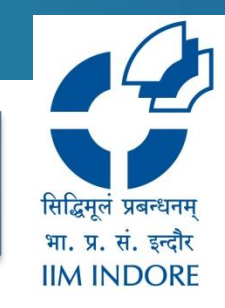

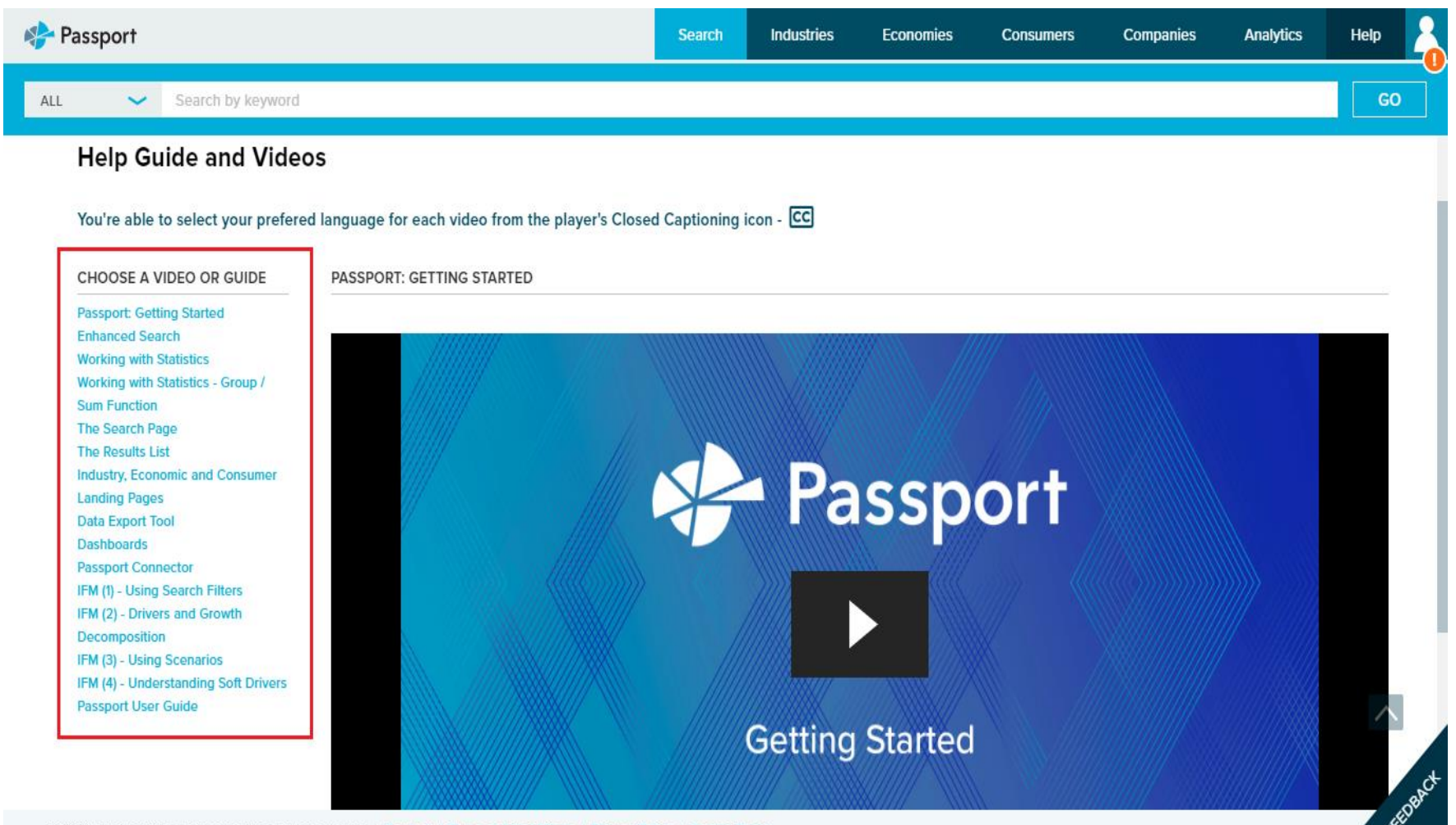

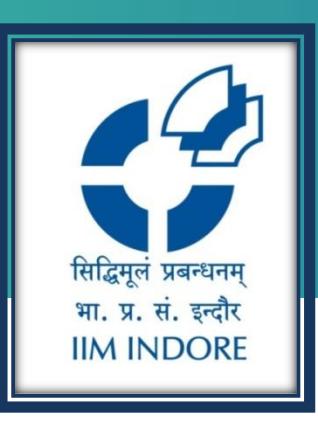

# **Thank You**

Please write back at [library@iimidr.ac.in](mailto:library@iimidr.ac.in) for further help/clarification.

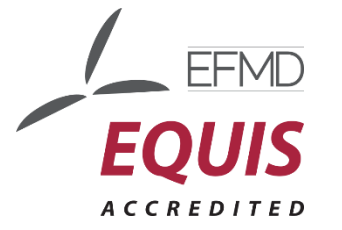

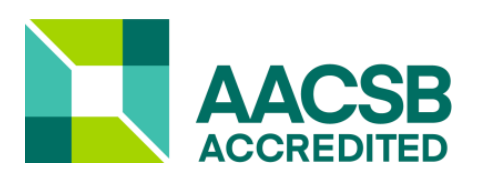

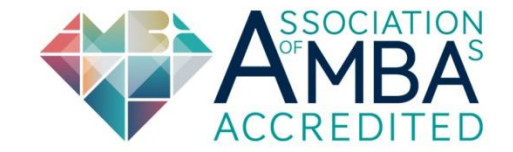